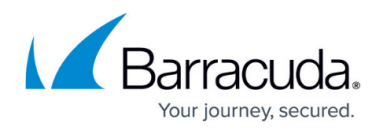

## **User Role**

<https://campus.barracuda.com/doc/3866662/>

This is the default role assigned to newly created accounts on the Barracuda Email Security Gateway, and only provides the account holder with a view of their quarantine inbox and some account preference settings, depending on what has been enabled for their account. For details about managing the quarantine inbox, please see [Barracuda Email Security Gateway User 's Guide 6 and](http://campus.barracuda.com/doc/9011827/) [Above.](http://campus.barracuda.com/doc/9011827/)

**User** role permissions may include:

- Modify individual settings for quarantine, spam tag and block levels.
- Management of quarantine inbox mark as Spam/Not Spam, deliver, add to Allow List, or delete quarantined messages.
- Change password (if Single Sign-On authentication is not configured).
- Create Allow Lists and Block Lists for email addresses and domains.
- Manage a personal Bayesian database.

If granted the permission, the User role can disable quarantine for their account such that all messages quarantined for that account holder's email address(es) by the Barracuda Email Security Gateway will be delivered to their regular email inbox. The User account holder will see the following page upon login, with option to set preferences (see **Assigning Features to User Accounts**) and manage their quarantine inbox of messages. See also [Using Per-user Quarantine.](http://campus.barracuda.com/doc/3866634/)

## **Figure 1:** *User* **role view of web interface, displaying the Quarantine inbox.**

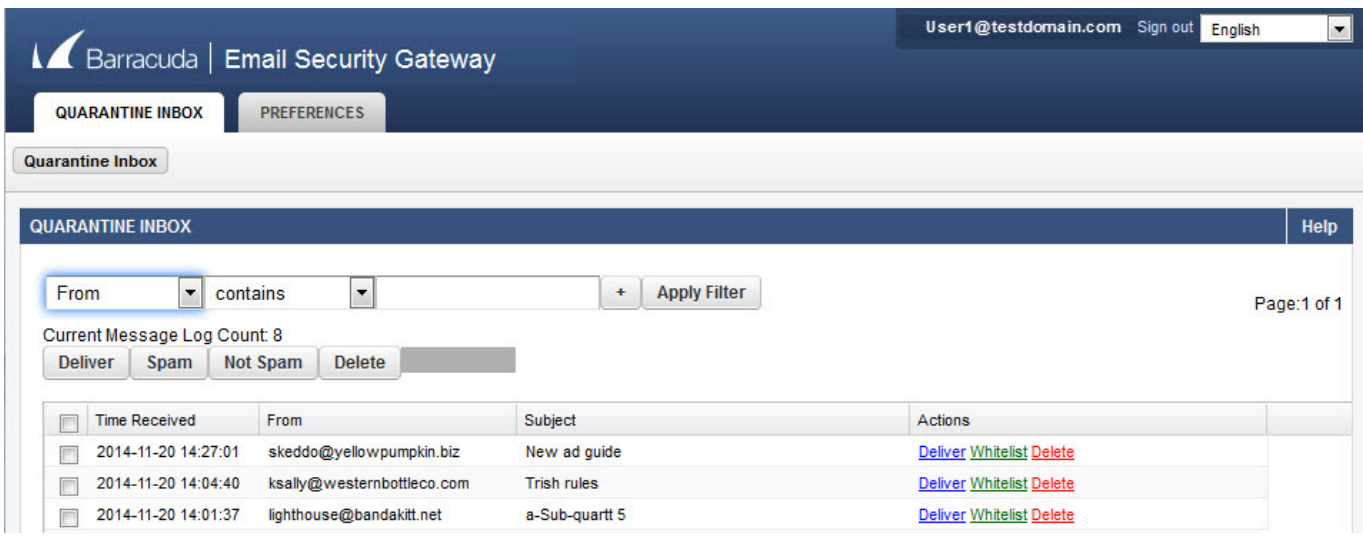

## Barracuda Email Security Gateway

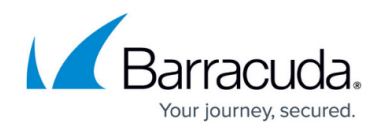

## **Figures**

1. user\_inboxBESG.jpg

© Barracuda Networks Inc., 2024 The information contained within this document is confidential and proprietary to Barracuda Networks Inc. No portion of this document may be copied, distributed, publicized or used for other than internal documentary purposes without the written consent of an official representative of Barracuda Networks Inc. All specifications are subject to change without notice. Barracuda Networks Inc. assumes no responsibility for any inaccuracies in this document. Barracuda Networks Inc. reserves the right to change, modify, transfer, or otherwise revise this publication without notice.